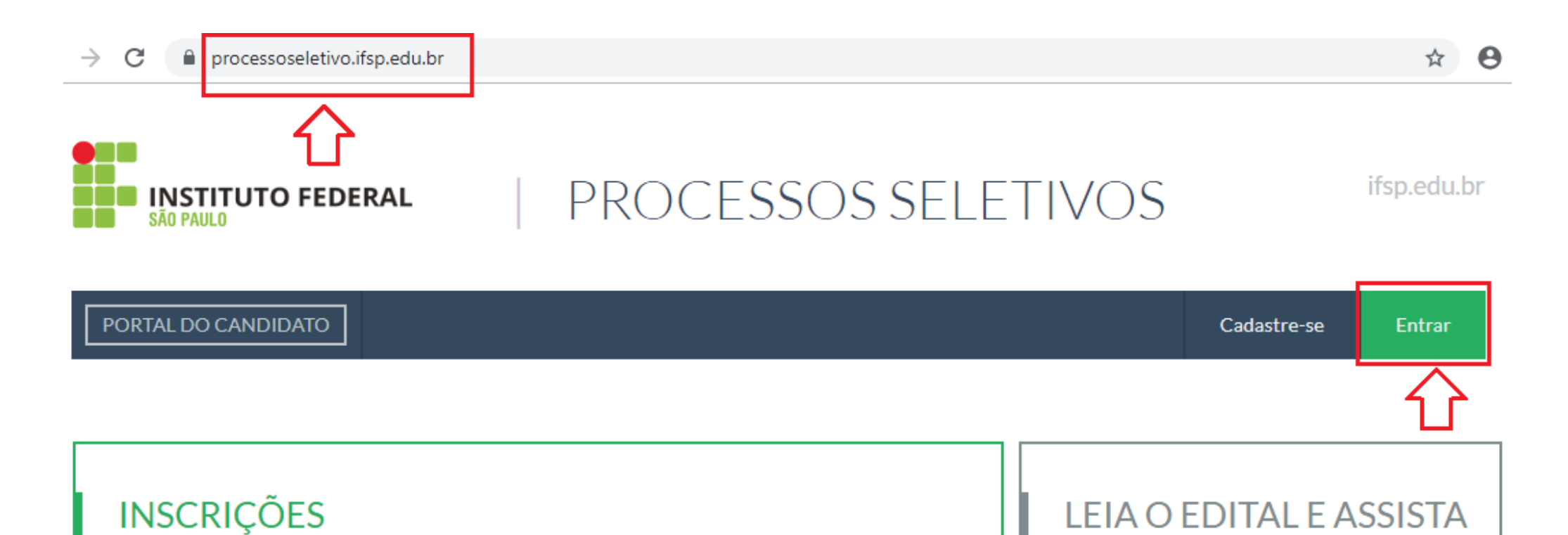

Inscreva-se para participar!

#### EDITAL Nº674, DE 16 DE SETEMBRO DE 2019 - CURSOS TÉCNICOS

Período de inscrição: De 23/09/2019 até 10/11/2019

Visualizar

Acesse o Edital 674/2019 CURSOS TÉCNICOS aqui.

**CD** Dreesses Caletin

AO VÍDEO PARA SABER

**COMO SE INSCREVER:** 

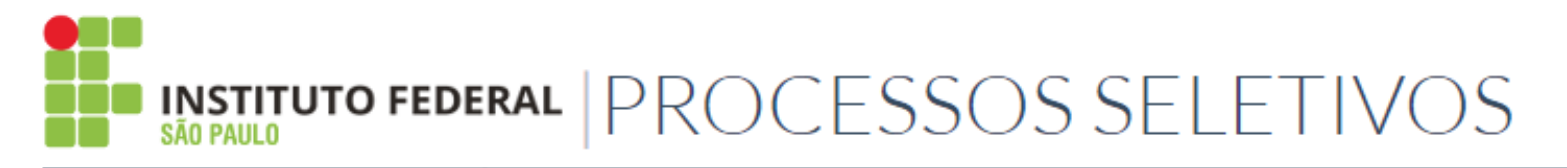

### Área do Candidato

Se você ainda não se cadastrou, faça seu cadastro.

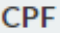

Formato: 000.000.000-00

Senha

#### **ACESSAR O SISTEMA**

Esqueceu sua senha?

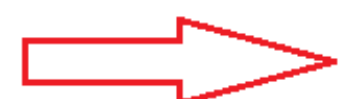

- · Se você lembra seu email, clique aqui,
	- Se você também esqueceu seu email, clique aqui.

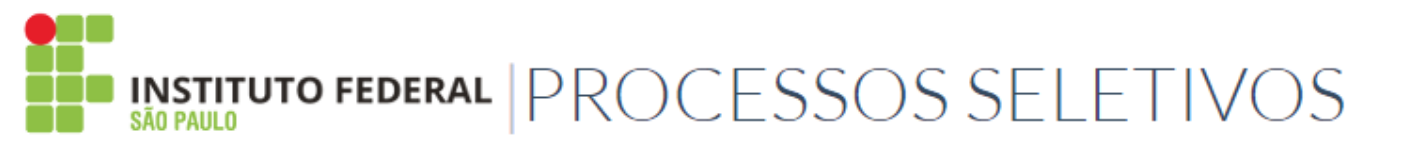

ifsp.edu.br

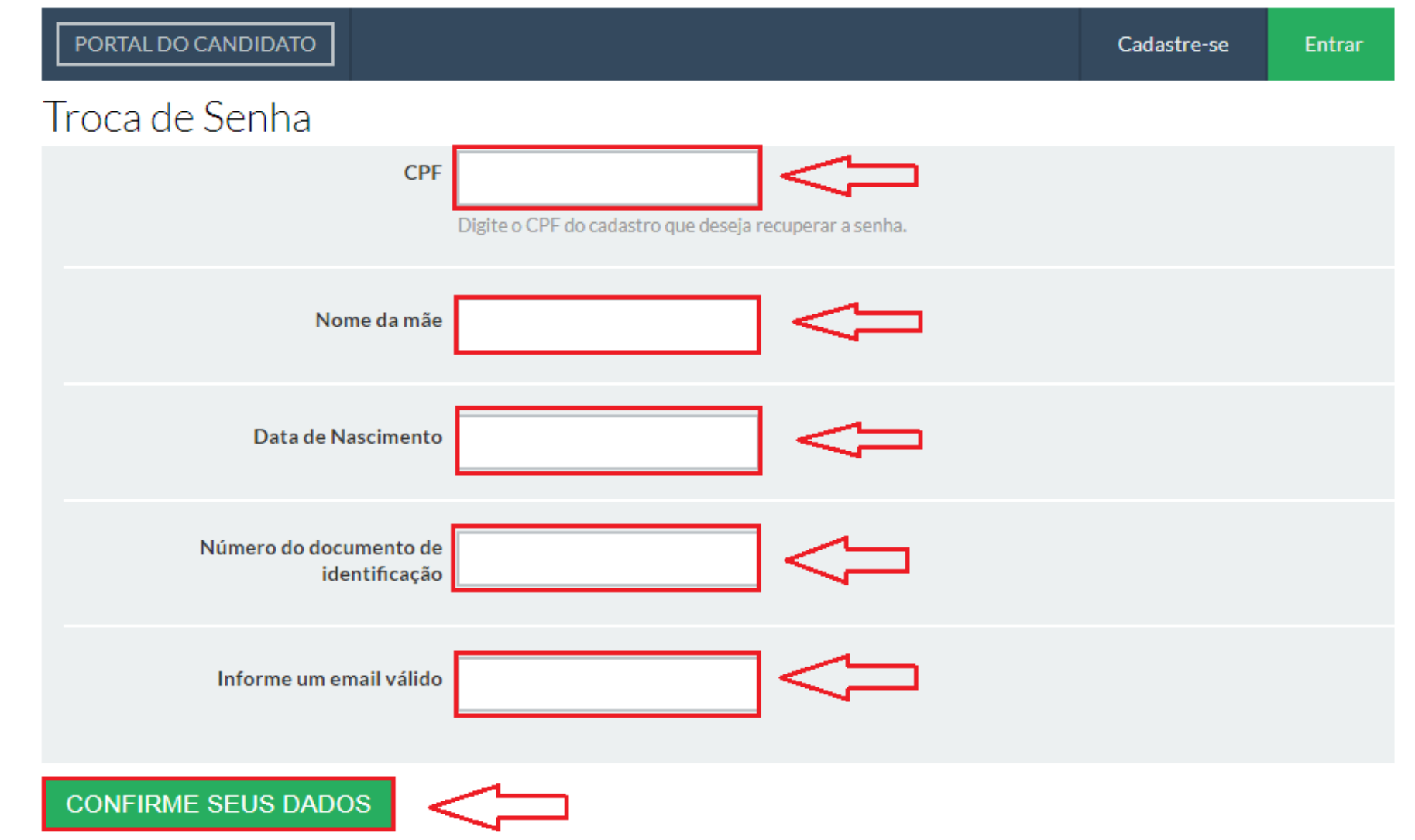

Preencha os dados, informe um e-mail alternativo diferente do cadastrado inicialmente e confirme.

Após confirmar, acesse o e-mail alternativo informado e siga as orientações recebidas. O link enviado ao e-mail alternativo levará à tela a seguir para a definição de uma nova senha.

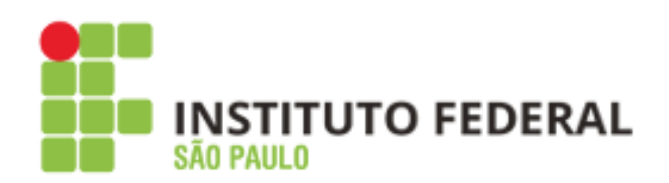

# PROCESSOS SELETIVOS

PORTAL DO CANDIDATO

Cadastre-se **Entrar** 

## Alteração de senha

Atenção! Um link de confirmação será enviado para o email cadastrado. Se você não lembra ou não tem mais acesso ao seu email, clique aqui para recuperar sua senha.

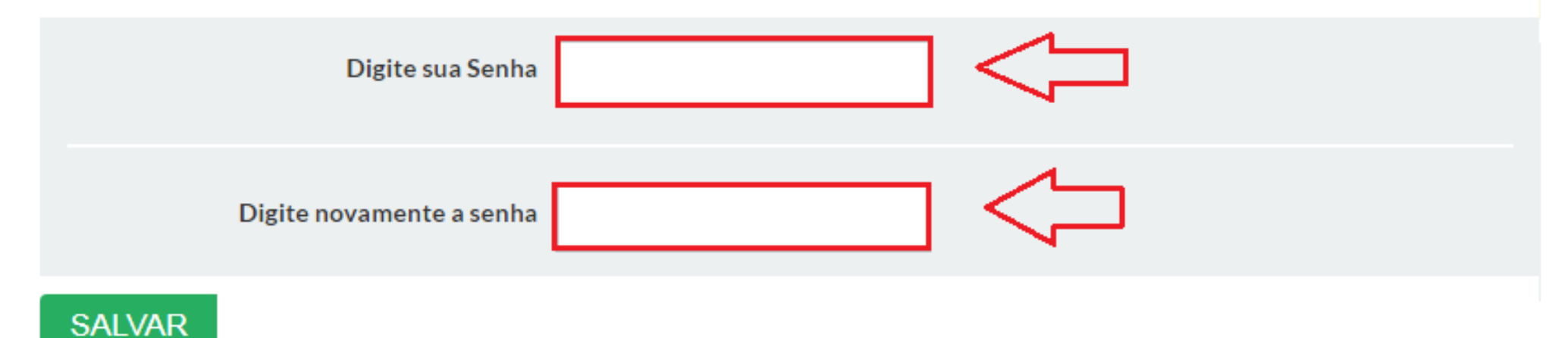

Após salvar a nova senha, basta acessar o sistema com CPF e senha.

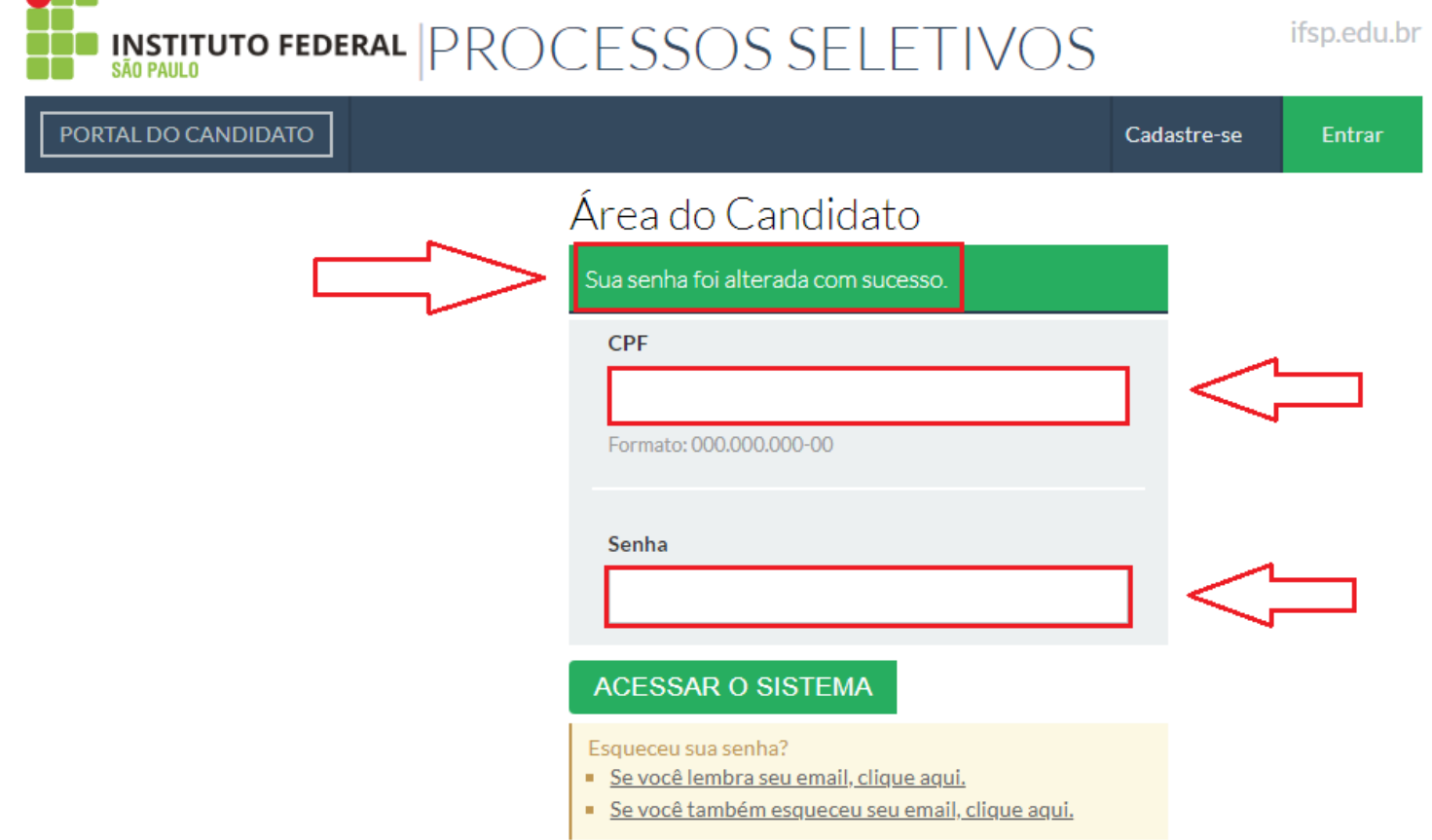

**ARR** 

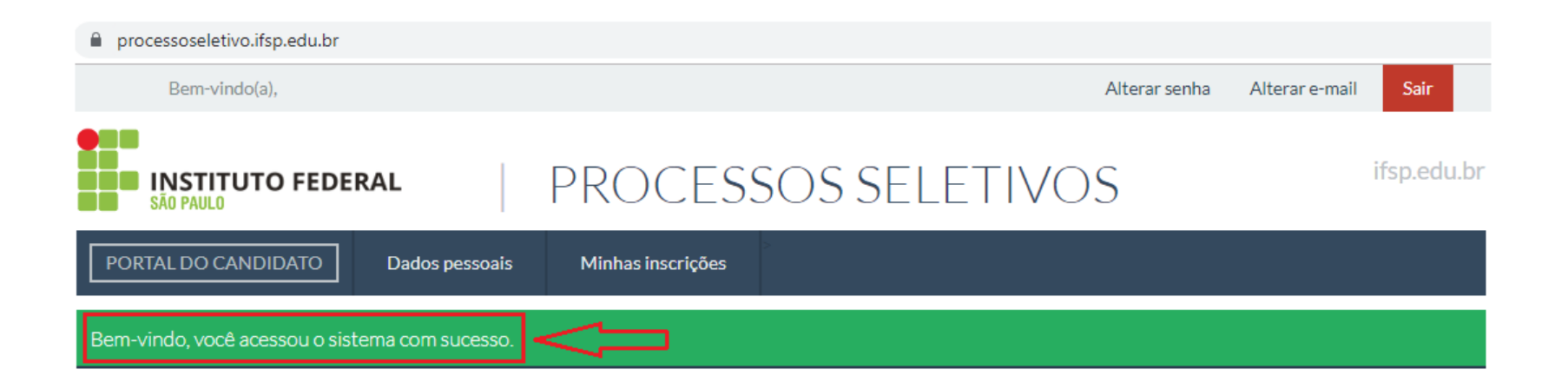